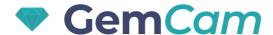

## User Manual

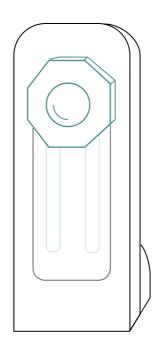

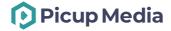

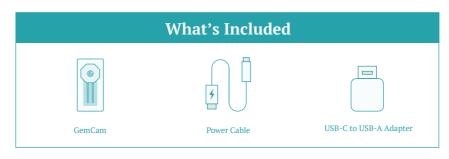

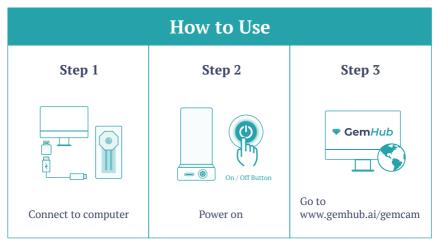

Scan for tutorials

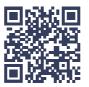

or visit support.picupmedia.com

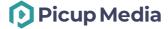